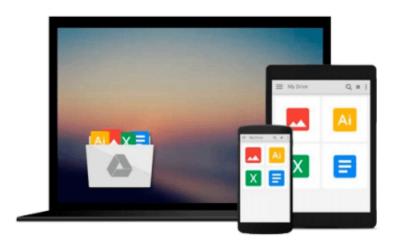

# OneNote: 12 Simple Microsoft Onenote Lessons on Using Onenote for Dummies (onenote, microsoft onenote, how to use onenote)

Barton Gross

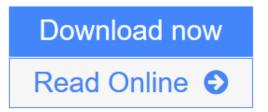

Click here if your download doesn"t start automatically

# OneNote: 12 Simple Microsoft Onenote Lessons on Using Onenote for Dummies (onenote, microsoft onenote, how to use onenote)

Barton Gross

OneNote: 12 Simple Microsoft Onenote Lessons on Using Onenote for Dummies (onenote, microsoft onenote, how to use onenote) Barton Gross

If you are a busy person who does a lot of note-taking either for professional or personal reasons, but you consider yourself to be a computer dummy who has no clue about digital notepads, then the Microsoft OneNote software would be perfect for you. This free, extremely easy to use and quite comprehensible note-taking program is much more than merely a note-taking service. It actually contains a number of unique and extremely useful features that you will not find with any other word processor. Use it on your computer, laptop or on your mobile devices and see for yourself that it is really the "hidden gem" of Microsoft Office.

Not only will you be able to store your notes, but you will also be able to share them with other recipients via the web, embed any kind of file, even audio and video recordings, within your notes, make pictures, handwritten notes and audio material searchable, convert math equations into text and all of that without having to press the Save button as OneNote saves everything automatically for you. Learn in detail about all these exceptional OneNote features and even more with this book.

### Here is what you will learn after reading this book:

- The 10 key benefits that will certainly make you choose OneNote, rather than any other word processor
- The 12 basic and simple lessons for Microsoft OneNote that even dummies can master

### **Getting Your FREE Bonus**

Download this book, and find "BONUS: Your FREE Gift" chapter right after the introduction or after the conclusion.

Download your copy of "OneNote: 12 Simple Microsoft Onenote Lessons On Using Onenote For Dummies" by scrolling up and clicking "Buy Now With 1-Click" button.

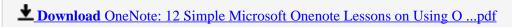

Read Online OneNote: 12 Simple Microsoft Onenote Lessons on Using ...pdf

Download and Read Free Online OneNote: 12 Simple Microsoft Onenote Lessons on Using Onenote for Dummies (onenote, microsoft onenote, how to use onenote) Barton Gross

#### From reader reviews:

#### **Matthew Waddell:**

Why don't make it to become your habit? Right now, try to prepare your time to do the important action, like looking for your favorite publication and reading a publication. Beside you can solve your condition; you can add your knowledge by the publication entitled OneNote: 12 Simple Microsoft Onenote Lessons on Using Onenote for Dummies (onenote, microsoft onenote, how to use onenote). Try to the actual book OneNote: 12 Simple Microsoft Onenote Lessons on Using Onenote for Dummies (onenote, microsoft onenote, how to use onenote) as your pal. It means that it can for being your friend when you feel alone and beside associated with course make you smarter than ever. Yeah, it is very fortuned for you. The book makes you more confidence because you can know anything by the book. So, we should make new experience and also knowledge with this book.

#### William Jimenes:

OneNote: 12 Simple Microsoft Onenote Lessons on Using Onenote for Dummies (onenote, microsoft onenote, how to use onenote) can be one of your nice books that are good idea. All of us recommend that straight away because this publication has good vocabulary that will increase your knowledge in terminology, easy to understand, bit entertaining but nonetheless delivering the information. The copy writer giving his/her effort to set every word into pleasure arrangement in writing OneNote: 12 Simple Microsoft Onenote Lessons on Using Onenote for Dummies (onenote, microsoft onenote, how to use onenote) although doesn't forget the main place, giving the reader the hottest as well as based confirm resource info that maybe you can be one of it. This great information can certainly drawn you into completely new stage of crucial pondering.

#### **Erin Harmon:**

You may spend your free time to study this book this e-book. This OneNote: 12 Simple Microsoft Onenote Lessons on Using Onenote for Dummies (onenote, microsoft onenote, how to use onenote) is simple bringing you can read it in the park your car, in the beach, train as well as soon. If you did not include much space to bring the particular printed book, you can buy the particular e-book. It is make you easier to read it. You can save the actual book in your smart phone. So there are a lot of benefits that you will get when one buys this book.

#### **Thomas Burke:**

This OneNote: 12 Simple Microsoft Onenote Lessons on Using Onenote for Dummies (onenote, microsoft onenote, how to use onenote) is brand-new way for you who has attention to look for some information since it relief your hunger info. Getting deeper you on it getting knowledge more you know otherwise you who still having tiny amount of digest in reading this OneNote: 12 Simple Microsoft Onenote Lessons on Using Onenote for Dummies (onenote, microsoft onenote, how to use onenote) can be the light food in your case

because the information inside that book is easy to get simply by anyone. These books produce itself in the form which can be reachable by anyone, yep I mean in the e-book web form. People who think that in reserve form make them feel sleepy even dizzy this guide is the answer. So there isn't any in reading a reserve especially this one. You can find actually looking for. It should be here for you actually. So , don't miss this! Just read this e-book kind for your better life in addition to knowledge.

Download and Read Online OneNote: 12 Simple Microsoft Onenote Lessons on Using Onenote for Dummies (onenote, microsoft onenote, how to use onenote) Barton Gross #IF9M7GUK4BR

## Read OneNote: 12 Simple Microsoft Onenote Lessons on Using Onenote for Dummies (onenote, microsoft onenote, how to use onenote) by Barton Gross for online ebook

OneNote: 12 Simple Microsoft Onenote Lessons on Using Onenote for Dummies (onenote, microsoft onenote, how to use onenote) by Barton Gross Free PDF d0wnl0ad, audio books, books to read, good books to read, cheap books, good books, online books, books online, book reviews epub, read books online, books to read online, online library, greatbooks to read, PDF best books to read, top books to read OneNote: 12 Simple Microsoft Onenote Lessons on Using Onenote for Dummies (onenote, microsoft onenote, how to use onenote) by Barton Gross books to read online.

Online OneNote: 12 Simple Microsoft Onenote Lessons on Using Onenote for Dummies (onenote, microsoft onenote, how to use onenote) by Barton Gross ebook PDF download

OneNote: 12 Simple Microsoft Onenote Lessons on Using Onenote for Dummies (onenote, microsoft onenote, how to use onenote) by Barton Gross Doc

OneNote: 12 Simple Microsoft Onenote Lessons on Using Onenote for Dummies (onenote, microsoft onenote, how to use onenote) by Barton Gross Mobipocket

OneNote: 12 Simple Microsoft Onenote Lessons on Using Onenote for Dummies (onenote, microsoft onenote, how to use onenote) by Barton Gross EPub

OneNote: 12 Simple Microsoft Onenote Lessons on Using Onenote for Dummies (onenote, microsoft onenote, how to use onenote) by Barton Gross Ebook online

OneNote: 12 Simple Microsoft Onenote Lessons on Using Onenote for Dummies (onenote, microsoft onenote, how to use onenote) by Barton Gross Ebook PDF